Description Syntax Remarks and examples Also see

# Description

Markers are the ink used to mark where points are on a plot; see [G-3] *marker\_options*. *symbolstyle* specifies the shape of the marker.

You specify the *symbolstyle* inside the msymbol() option allowed with many of the graph commands:

. graph twoway ..., msymbol(symbolstyle) ...

Sometimes you will see that a *symbolstylelist* is allowed:

. scatter ..., msymbol(symbolstylelist) ...

A *symbolstylelist* is a sequence of *symbolstyles* separated by spaces. Shorthands are allowed to make specifying the list easier; see [G-4] *stylelists*.

| symbolstyle     | Synonym<br>(if any) | Description      |
|-----------------|---------------------|------------------|
| circle          | 0                   | solid            |
| diamond         | D                   | solid            |
| triangle        | Т                   | solid            |
| square          | S                   | solid            |
| plus            | +                   |                  |
| X               | Х                   |                  |
| arrowf          | А                   | filled arrowhead |
| arrow           | a                   |                  |
| pipe            |                     |                  |
| V               | V                   |                  |
| smcircle        | 0                   | solid            |
| smdiamond       | d                   | solid            |
| smsquare        | S                   | solid            |
| smtriangle      | t                   | solid            |
| smplus          |                     |                  |
| smx             | x                   |                  |
| smv             | v                   |                  |
| circle_hollow   | Oh                  | hollow           |
| diamond_hollow  | Dh                  | hollow           |
| triangle_hollow | Th                  | hollow           |
| square_hollow   | Sh                  | hollow           |
| -               |                     |                  |

# Syntax

| smcircle_hollow   | oh | hollow                     |
|-------------------|----|----------------------------|
| smdiamond_hollow  | dh | hollow                     |
| smtriangle_hollow | th | hollow                     |
| smsquare_hollow   | sh | hollow                     |
| point             | p  | a small dot                |
| none              | i  | a symbol that is invisible |

For a symbol palette displaying each of the above symbols, type

```
palette symbolpalette [, <u>sch</u>eme(schemename)]
```

Other symbolstyles may be available; type

. graph query symbolstyle

to obtain the complete list of symbolstyles installed on your computer.

## **Remarks and examples**

Remarks are presented under the following headings:

Typical use Filled and hollow symbols Size of symbols

### **Typical use**

msymbol (*symbolstyle*) is one of the more commonly specified options. For instance, you may not be satisfied with the default rendition of

```
. scatter mpg weight if foreign || scatter mpg weight if !foreign
```

and prefer

```
. scatter mpg weight if foreign, msymbol(oh) ||
scatter mpg weight if !foreign, msymbol(x)
```

When you are graphing multiple y variables in the same plot, you can specify a list of *symbolstyles* inside the msymbol() option:

. scatter mpg1 mpg2 weight, msymbol(oh x)

The result is the same as typing

```
. scatter mpg1 weight, msymbol(oh) ||
scatter mpg2 weight, msymbol(x)
```

Also, in the above, we specified the symbol-style synonyms. Whether you type

```
. scatter mpg1 weight, msymbol(oh) ||
scatter mpg2 weight, msymbol(x)
```

or

```
. scatter mpg1 weight, msymbol(smcircle_hollow) ||
scatter mpg2 weight, msymbol(smx)
```

makes no difference.

### Filled and hollow symbols

The symbolstyle specifies the shape of the symbol, and in that sense, one of the styles circle and hcircle—and diamond and hdiamond, etc.—is unnecessary in that each is a different rendition of the same shape. The option mfcolor(colorstyle) (see [G-3] marker\_options) specifies how the inside of the symbol is to be filled. hcircle(), hdiamond, etc., are included for convenience and are equivalent to specifying

```
msymbol(Oh): msymbol(O) mfcolor(none)
msymbol(dh): msymbol(d) mfcolor(none)
etc.
```

Using mfcolor() to fill the inside of a symbol with different colors sometimes creates what are effectively new symbols. For instance, if you take msymbol(0) and fill its interior with a lighter shade of the same color used to outline the shape, you obtain a pleasing result. For instance, you might try

```
msymbol(0) mlcolor(yellow) mfcolor(.5*yellow)
```

or

```
msymbol(0) mlcolor(gs5) mfcolor(gs12)
```

as in

. scatter mpg weight, msymbol(0) mlcolor(gs5) mfcolor(gs14)

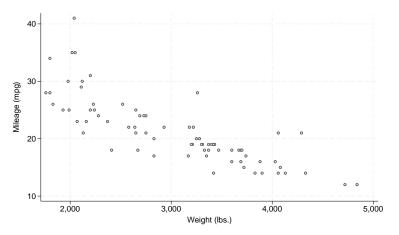

#### Size of symbols

Just as msymbol(0) and msymbol(0h) differ only in mfcolor(), msymbol(0) and msymbol(o)—symbols circle and smcircle—differ only in msize(). In particular,

msymbol(0):msymbol(0) msize(medium)

msymbol(o): msymbol(0) msize(small)

and the same is true for all the other large and small symbol pairs.

msize() is interpreted as being relative to the size of the graph region (see [G-3] *region\_options*), so the same symbol size will in fact be a little different in

. scatter mpg weight

and

```
. scatter mpg weight, by(foreign total)
```

## Also see

- [G-3] marker\_options Options for specifying markers
- [G-4] colorstyle Choices for color
- [G-4] *linepatternstyle* Choices for whether lines are solid, dashed, etc.
- [G-4] *linestyle* Choices for overall look of lines
- [G-4] *linewidthstyle* Choices for thickness of lines
- [G-4] markersizestyle Choices for the size of markers
- [G-4] markerstyle Choices for overall look of markers

Stata, Stata Press, and Mata are registered trademarks of StataCorp LLC. Stata and Stata Press are registered trademarks with the World Intellectual Property Organization of the United Nations. StataNow and NetCourseNow are trademarks of StataCorp LLC. Other brand and product names are registered trademarks or trademarks of their respective companies. Copyright © 1985–2025 StataCorp LLC, College Station, TX, USA. All rights reserved.

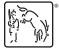

For suggested citations, see the FAQ on citing Stata documentation.